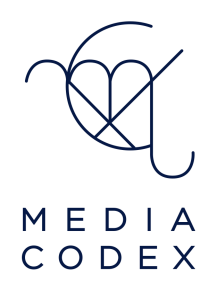

# Improving your digital privacy and security

- This goal of this document is to help anyone in their first step towards making their digital activities more secure.
- While no one approach is full proof, a combination of relatively easy go a long way towards frustrating most attacks.
- In case a website is hacked and information such as logins, passwords etc are downloaded and sold on the darkweb, using the following recommendations will ensure that this information will be useless elsewhere.
- These steps ensure a minimal time and monetary expenditure for a vastly improved security.

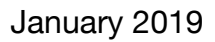

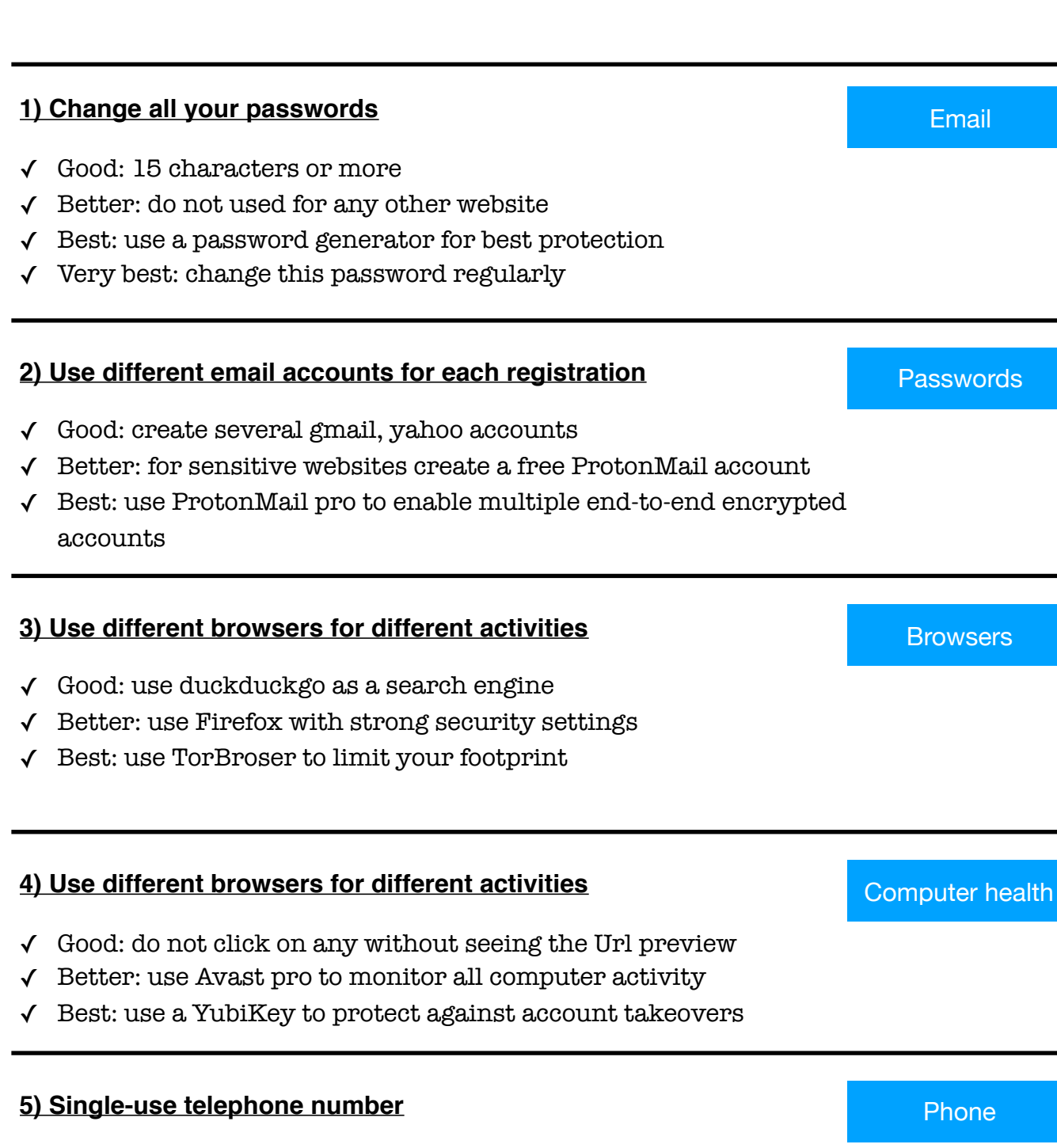

MEDIA CODEX

✓ Best: use one phone number, SIM and dumb phone to centralise all your communication with password retrieval options

2 of 3 [www.mediacodex.com](http://www.mediacodex.com)

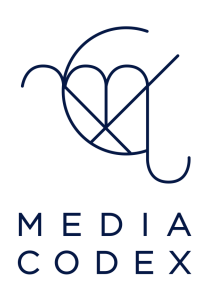

# **Notes**

## Avast

➡ https://www.avast.com/

#### Browsers

- ➡ Firefox <https://www.mozilla.org/en-US/>
- ➡ TorBrowser <https://www.torproject.org/projects/torbrowser.html>

# Duckduckgo search engine

➡ https://duckduckgo.com/

## Hiding from the internet 4th edition

➡ <https://inteltechniques.com/data/workbook.pdf>

## ProtonMail

➡ <https://mail.protonmail.com/>

# Yubikey (by Yubico)

➡ https://www.yubico.com/

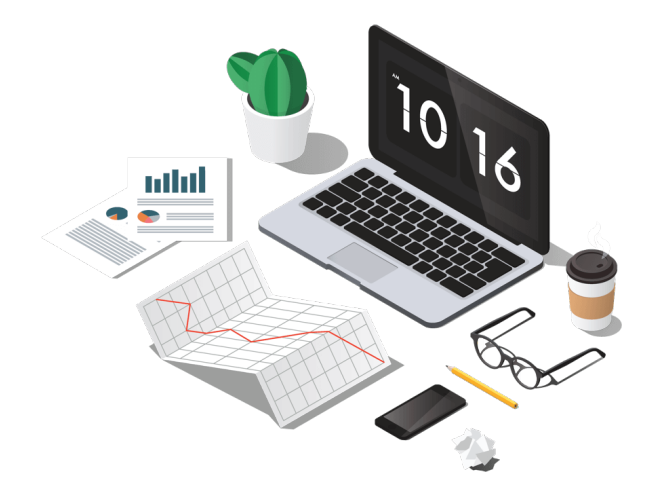